# **TD – Recherche d'information - correction**

## **Exercice 5 – indexation dans le modèle vectoriel**

Considérons les textes suivants :

Document 1 : « Le professeur parle de la recherche d information textuelle. »

Document 2 : « <del>La</del> recherche d information est un domaine de recherche qui s intéresse à des nombreux problèmes. »

Document 3 : « Le modèle vectoriel de recherche d information est un modèle simple à comprendre. »

1. En considérant un anti-dictionnaire composé des termes :

{à, au, d, de, du, des, elle, elles, est, je, il, ils, le, la, les, lui, qui, son, s, sa, ses, tu, un, une} représenter l'ensemble des termes d'indexation de chacun des documents ci-dessus.

2. Calculer les tf de chacun de ces termes pour chaque document.

3. Calculer l'idf de chacun des termes présents dans les documents

4. En déduire le tableau du fichier inverse pour ce corpus.

5. Calculer les normes des vecteurs documents.

Question 1 (cf Question 2)

Questions 2

Indication du tf et du df et de l'idf (avec log10) pour chaque terme.

Document 1 : professeur (1/1/0.48), parle(1/1/0.48), recherche(1/3/0), information(1/3/0), textuelle $(1/1/0.48)$ .

Document 2 : recherche(2/3/0), information(1/3/0), domaine(1/1/0.48), intéresse(1/1/0.48), nombreux(1/1/0.48), problèmes(1/1/0.48).

Document 3 : modèle(2/1/0.48), vectoriel(1/1/0.48), recherche(1/3/0), information(1/3/0), simple(1/1/0.48), comprendre(1/1/0.48)

Pour les idf : valeurs avec  $log_{10}(3/df)$ . Pour  $log10(3/1) = 0.48$ ,  $log10(3/2) = 0.17$ ,  $log10(3/3)$  $= 0.$ Question 3

Ce qui donne le vocabulaire :

 $t1 =$ comprendre,  $t2 =$ domaine,  $t3 =$ information,  $t4 =$ intéresse,  $t5 =$ modèle,  $t6 =$ nombreux,  $t7 =$  parle,  $t8 =$  problèmes,  $t9 =$  professeur,  $t10 =$  recherche,  $t11 =$  simple,  $t12 =$  textuelle,  $t13$  $=$  vectoriel.

Et le fichier inverse :

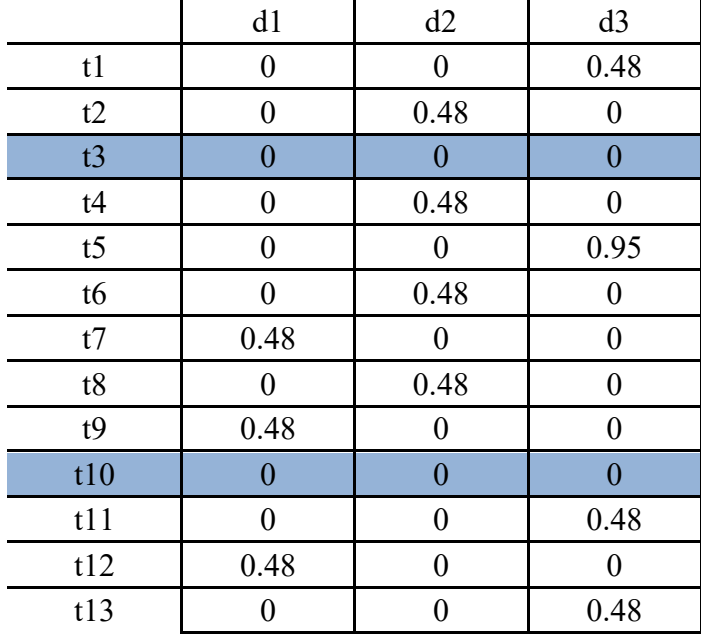

En fait, on peut et on doit éliminer du vocabulaire les termes qui n'indexent aucun document, d'où :

 $t'1$  = comprendre,  $t'2$  = domaine,  $t'3$  = intéresse,  $t'4$  = modèle,  $t'5$  = nombreux,  $t'6$  = parle,  $t'7$  $=$  problèmes, t'8 = professeur, t'9 = simple, t'10 = textuelle, t'11 = vectoriel.

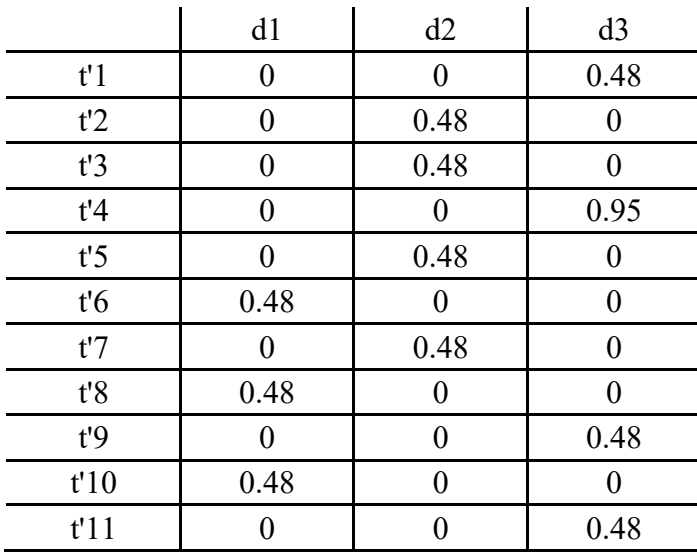

Calculons les normes des documents :

 $||d1|| = (0.48^2 + 0.48^2 + 0.48^2)^{1/2} = 0.83$  $||d2|| = (0.48^2 + 0.48^2 + 0.48^2 + 0.48^2)^{1/2} = 0.96$ 

 $||d3|| = (0.48^2 + 0.95^2 + 0.48^2 + 0.48^2)^{1/2} = 1.26$ 

# **Exercice 6 – pondération dans le modèle vectoriel**

Fournir les résultats des requêtes suivantes pour le corpus de l'exercice 5 :

Q0 : pomme de terre

Q1 : recherche d'information

Q2 : recherche d'information textuelle

Q3 : domaine du modèle vectoriel

Commencer par analyser les requêtes comme les documents (anti-dictionnaire), et utiliser une pondération des requêtes par le tf uniquement.

--- Avec utilisation de fichier inverse :

### **Pour Q0** :

pomme de terre

// //

pas de terme du vocabulaire donc requête vide donc pas de document qui répond !

### **Pour Q1** :

recherche d information

// //

même résultat que pour Q0, avec la différence qu'ici les termes ont été enlevés du vocabulaire car ils ne sont pas utilisés pour la RI.

#### **Pour Q2** :

recherche d information textuelle //  $/(t10^{\degree})$  tf=1

 $||O2|| = \text{rac}(1) = 1$ donc le vecteur requête non-normalisé est  $Q = (0 0 0 0 0 0 0 0 0 1 0)$ 

$$
\begin{matrix} [0.48 \ 0 \ 0] \\ 1 \ | \\ t'10 \ [0.48 \ 0 \ 0 \ ]\end{matrix}
$$

Résultat après normalisation :

 $Sim(D1,Q2)=0.48/(0.83*1)=0.578$  $\text{Sim}(D2, O2) = \text{Sim}(D3, O2) = 0$ Donc il n'y a que D1 qui répond.

### **Pour Q3** :

domaine du modèle vectoriel t'2 (tf=1) t'4 (tf=1) t'11 (tf=1), donc le vecteur requête non normalisé est  $Q3 = (0 1 0 1 0 0 0 0 0 1)$ 

 $||Q3|| = \text{rac}(3) = 1.73$ 

$$
\begin{array}{cccc}\n & [0 & 0,48 & 1,43] \\
1 & / & 1 & \vee \\
& & & \vee \\
\hline\n& & & & 1\n\end{array}
$$
\nt'2 [0 0,48 0] [0 0 1,43]\nt'4 [0 0 0,95] t'11 [0 0 0,48]

Normalisation :  $Sim(d1, O3) = 0$  $\text{Sim}(d2, Q3) = 0.48/(0.96*1.73) = 0.289$  $Sim(d3,Q3) = 1.43/(1.26*1.73) = 0.656$ Résultat : d3, d2. (d1 ne répond pas).

Refaire les calculs avec cosinus sans fichier inverse et vérifier que l'on obtient exactement les même résultats : Exemple pour Q3 :

Sim(d1, Q3) = (0\*0 + 1\*0 + 0\*0 + 1\*0 + 0\*0 + 0\*0 + 0\*0 + 0\*0 + 0\*0 + 0\*0 + 1\*0 ) / (0.83 \*  $1.73) = 0$ Sim(d2,Q3) = (0\*0 + 1\*0.48 + 0\*0 + 1\*0 + 0\*0 + 0\*0 + 0\*0 + 0\*0 + 0\*0 + 0\*0 +  $1*0/(0.96*1.73) = 0.289$  $\text{Sim}(d3, Q3) = (0*0 + 1*0 + 0*0 + 1*0.95 + 0*0 + 0*0 + 0*0 + 0*0 + 0*0 + 0*0 + 1*0.48)$  $(1.26*1.73) = 0.656$ 

On obtiend donc exactement les mêmes résultats.